ФИО: Белгородский Валерий Савериницистерство науки и высшего образования Российской Федерации Должность: Ректор ректор редеральное государственное бюджетное образовательное учреждение высшего образования еликальный реракционской постивенный государственный университет им. А.Н. Косыгина (Технологии. Дизайн. Искусство)» Документ подписан простой электронной подписью Информация о владельце: Дата подписания: 18.09.2023 11:04:34 Уникальный программный ключ:

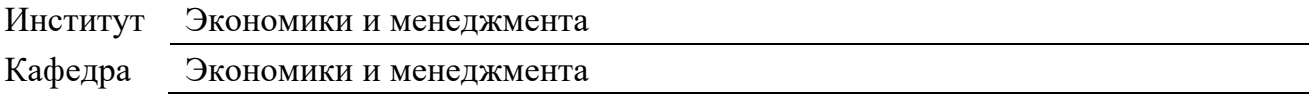

### **РАБОЧАЯ ПРОГРАММА**

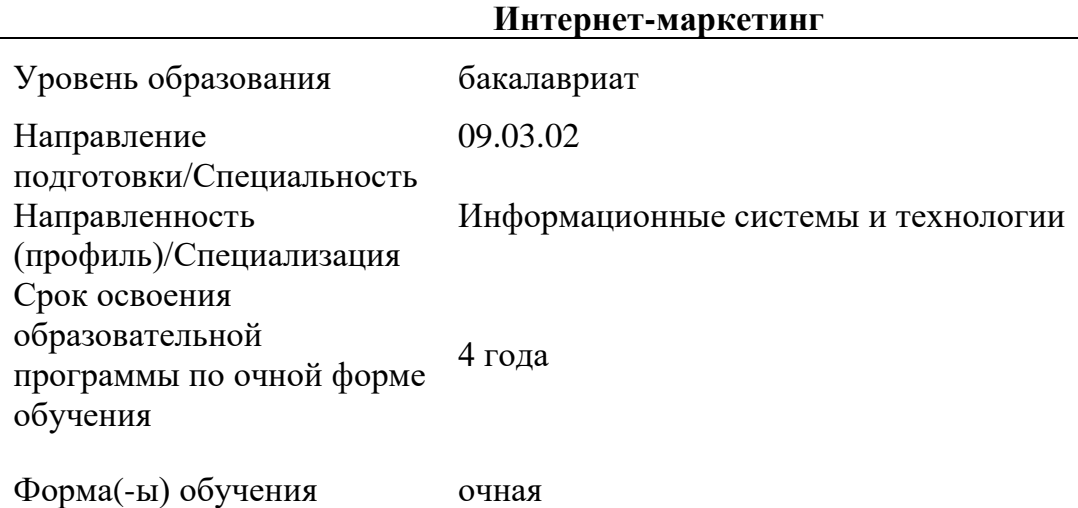

Рабочая программа учебной дисциплины Интернет-маркетинг основной профессиональной образовательной программы высшего образования*,* рассмотрена и одобрена на заседании кафедры, протокол № 6 от 21.02.2023 г.

Разработчик(и) рабочей программы учебной дисциплины/учебного модуля:

1. Доцент А.А. Никольский

Заведующий кафедрой: <sup>2</sup> С.Г. Радько

#### **1. ОБЩИЕ СВЕДЕНИЯ**

Учебная дисциплина «Интернет-маркетинг» изучается в седьмом семестре. Курсовая работа/Курсовой проект – не предусмотрен(а)

1.1. Форма промежуточной аттестации:

экзамен

1.2. Место учебной дисциплины в структуре ОПОП

Учебная дисциплина «Интернет-маркетинг» относится к части, формируемой участниками образовательных отношений.

Основой для освоения дисциплины являются результаты обучения по предшествующим дисциплинам и практикам:

− WEB-технологии в бизнесе.

Результаты обучения по учебной дисциплине, используются при изучении следующих дисциплин и прохождения практик:

− Экономическое развитие и цифровая трансформация.

Результаты освоения учебной дисциплины в дальнейшем будут использованы при прохождении учебной/производственной практики и (или) выполнении выпускной квалификационной работы.

### **2. ЦЕЛИ И ПЛАНИРУЕМЫЕ РЕЗУЛЬТАТЫ ОБУЧЕНИЯ ПО ДИСЦИПЛИНЕ (МОДУЛЮ)**

Целью изучения дисциплины «Интернет-маркетинг» является:

формирование у студентов знаний, навыков и компетенций, необходимых для организации эффективного продвижения компаний и продуктов в сети Интернет.

− формирование у обучающихся компетенции(-й), установленной(-ых) образовательной программой в соответствии с ФГОС ВО по данной дисциплине/модулю;

Результатом обучения по учебной дисциплине является овладение обучающимися знаниями, умениями, навыками и опытом деятельности, характеризующими процесс формирования компетенции(й) и обеспечивающими достижение планируемых результатов освоения учебной дисциплины.

2.1. Формируемые компетенции, индикаторы достижения компетенций,

соотнесённые с планируемыми результатами обучения по дисциплине/модулю:

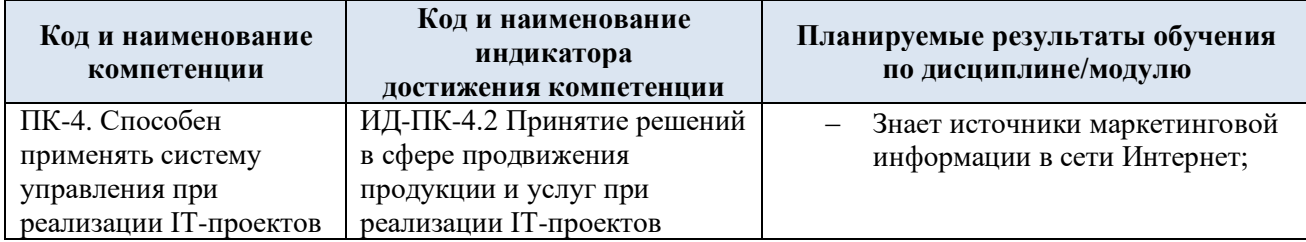

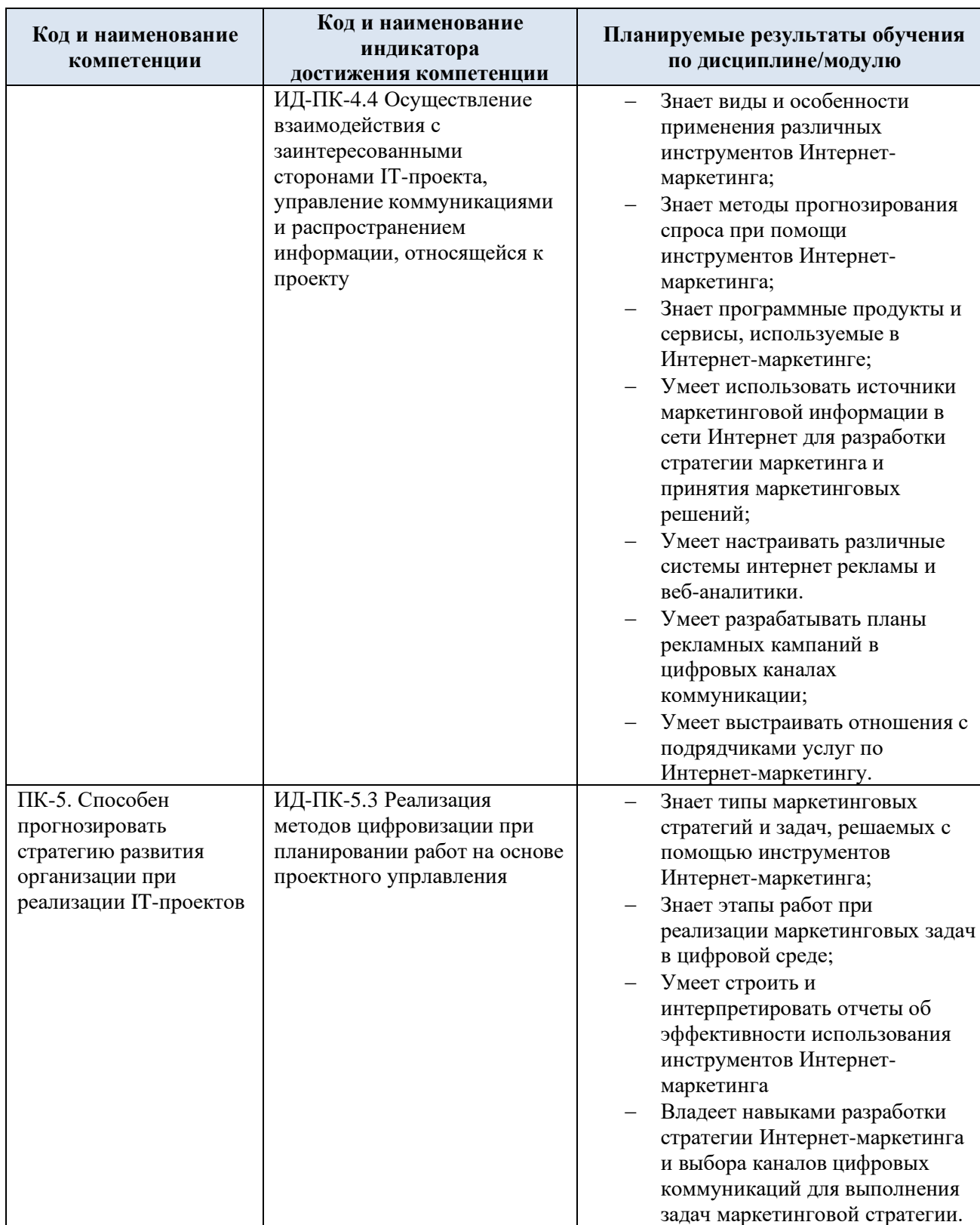

# **3. СТРУКТУРА И СОДЕРЖАНИЕ УЧЕБНОЙ ДИСЦИПЛИНЫ/МОДУЛЯ**

Общая трудоёмкость учебной дисциплины/модуля по учебному плану составляет:

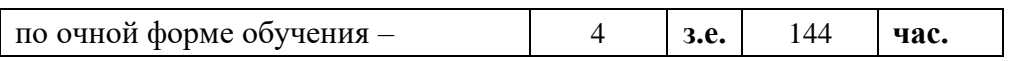

3.1. Структура учебной дисциплины/модуля для обучающихся по видам занятий (очная форма обучения)

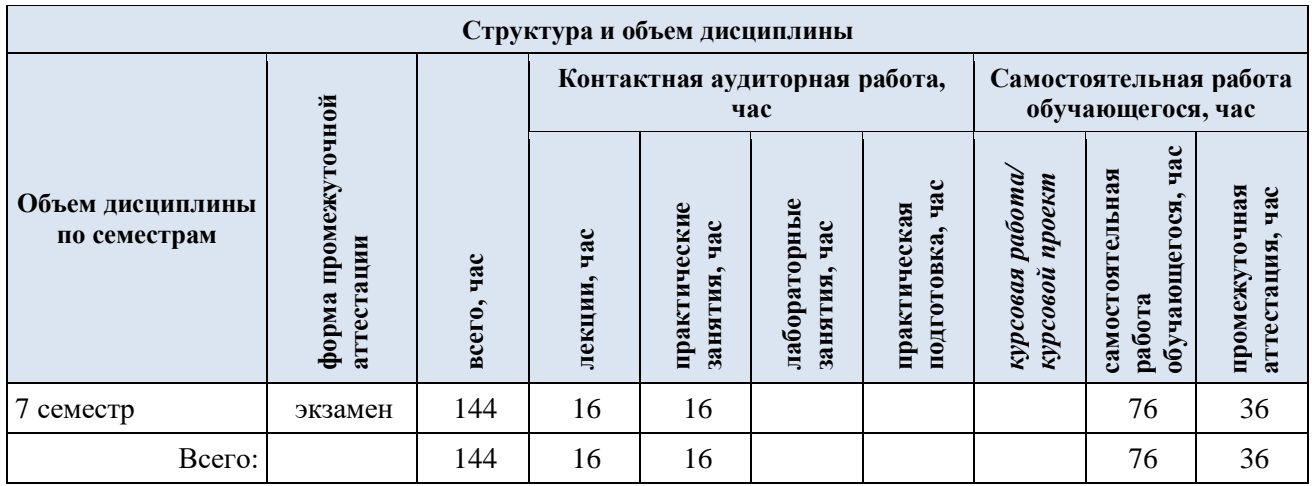

3.2. Структура учебной дисциплины/модуля для обучающихся по видам занятий (очно-заочная форма обучения)

3.3. Структура учебной дисциплины/модуля для обучающихся по видам занятий (заочная форма обучения)

**Планируемые Виды учебной работы (контролируемые) Контактная работа Виды и формы контрольных результаты Самостоятельная**  Самостоятельная Практическая<br>подготовка, час **мероприятий, обеспечивающие по освоения:** Практические<br>занятия, час **подготовка, час** *работы, час Лабораторные*  **Практическая Практические совокупности текущий контроль код(ы) Наименование разделов, тем; Лекции, час занятия, час работа, час формируемой(ых) форма(ы) промежуточной аттестации успеваемости; компетенции(й) и формы промежуточного контроля индикаторов успеваемости достижения компетенций Седьмой семестр**  $\Pi K_4$ **Раздел I. Интернет-маркетинг, стратегии, инструменты**   $x \mid x \mid x \mid x \mid 38$ ИД-ПК-4.2 **и тренды** ИД-ПК-4.4 Тема 1.1. Маркетинг и интернет-маркетинг 2 х Формы текущего контроля Тема 1.2. Маркетинг-анализ и разработка маркетинговой по разделу I: 2 x 1. устный опрос стратегии в интернете  $T$ ема 1.3. Веб-аналитика 2  $\overline{2}$   $\overline{x}$ 2. коллоквиум Тема 1.4. Юзабилити 2 3. тестирование 4. кейс-метод Практическое занятие № 1.1. Из чего состоит интернет-2 | x 5. индивидуальное творческое задание маркетинг Практическое занятие № 1.2. Анализ целевой аудитории и 2 х конкурентов Практическое занятие № 1.3. Веб-аналитика с 2 х использованием Yandex Метрики Практическое занятие № 1.4. Проектирование и разработка 2 | x продающего лендинга  $\overline{\text{HK-5}}$ **Раздел II. Каналы продвижения товаров и услуг в сети**   $\mathbf{x}$   $\mathbf{x}$   $\mathbf{x}$   $\mathbf{x}$   $\mathbf{x}$  38 Формы текущего контроля ИД-ПК-5.3 **Интернет** по разделу II: Тема 2.1. Поисковое продвижение 2 х 1. устный опрос 2. коллоквиум Тема 2.2. Контекстная реклама 2 х 3. тестирование Тема 2.3. Медийная реклама, социальные сети, 2  $\vert$  x 4. кейс-метод маркетплейсы, партнерские программы и реклама в 5. индивидуальное творческое задание мессенджерах Тема 2.4 Email-маркетинг 2 х Практическое занятие № 2.1. SEO оптимизация 2 х

3.4. Структура учебной дисциплины/модуля для обучающихся по разделам и темам дисциплины: (очная форма обучения)

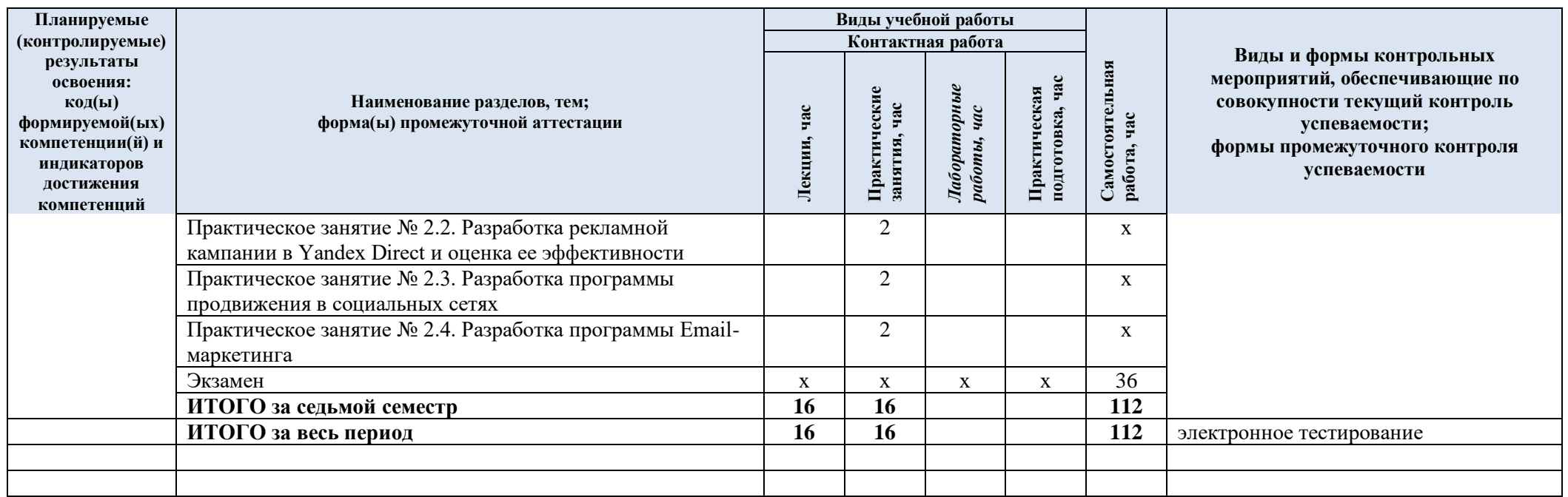

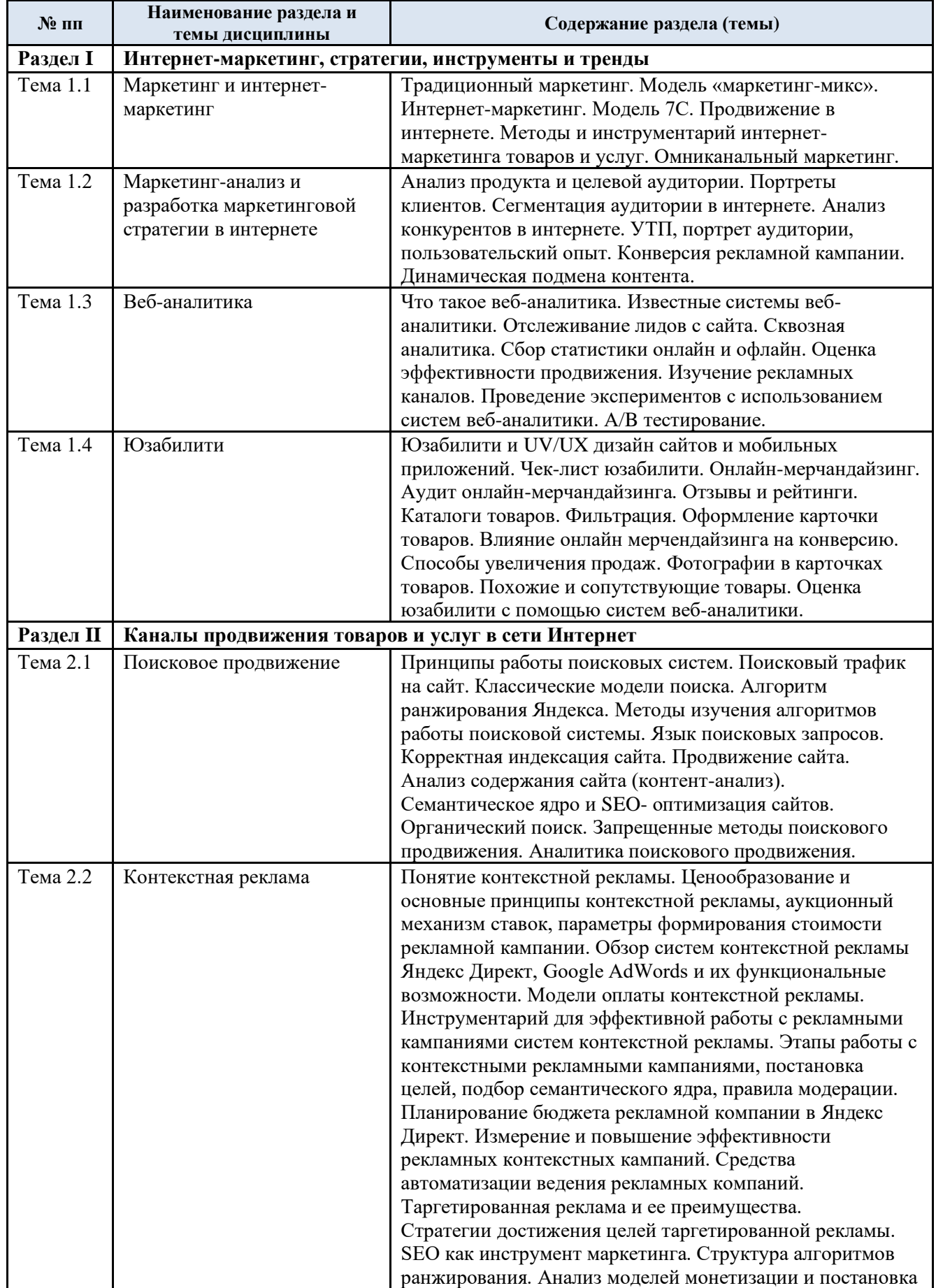

# 3.5. Краткое содержание учебной дисциплины

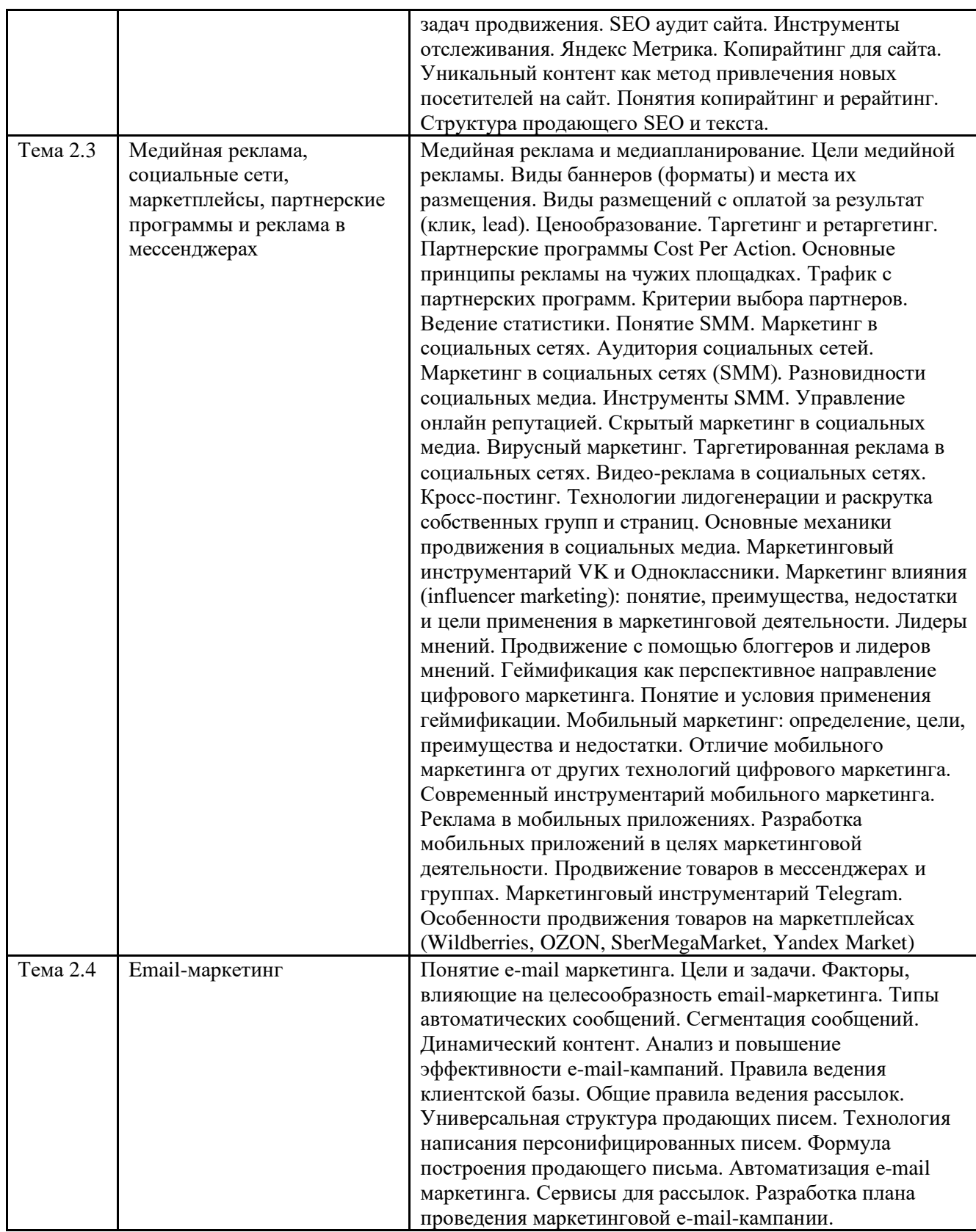

### 3.6. Организация самостоятельной работы обучающихся

Самостоятельная работа студента – обязательная часть образовательного процесса, направленная на развитие готовности к профессиональному и личностному самообразованию, на проектирование дальнейшего образовательного маршрута и профессиональной карьеры.

Самостоятельная работа обучающихся по дисциплине организована как совокупность аудиторных и внеаудиторных занятий и работ, обеспечивающих успешное освоение дисциплины.

Аудиторная самостоятельная работа обучающихся по дисциплине выполняется на учебных занятиях под руководством преподавателя и по его заданию*.* Аудиторная самостоятельная работа обучающихся входит в общий объем времени, отведенного учебным планом на аудиторную работу, и регламентируется расписанием учебных занятий.

Внеаудиторная самостоятельная работа обучающихся – планируемая учебная, научноисследовательская, практическая работа обучающихся, выполняемая во внеаудиторное время по заданию и при методическом руководстве преподавателя, но без его непосредственного участия, расписанием учебных занятий не регламентируется.

Внеаудиторная самостоятельная работа обучающихся включает в себя:

- − подготовку к лекциям и практическим занятиям;
- − изучение тем, не выносимых на лекции и практические занятия самостоятельно;

изучение теоретического и практического материала по рекомендованным источникам;

- подготовка к выполнению ситуационных задач (кейс-заданий);
- − подготовка к сдаче тестов;
- − подготовка эссе и презентаций;
- выполнение индивидуальных творческих заданий;
- − подготовка к промежуточной аттестации в течение семестра.

Самостоятельная работа обучающихся с участием преподавателя в форме иной контактной работы предусматривает групповую и (или) индивидуальную работу с обучающимися и включает в себя:

проведение индивидуальных и групповых консультаций по отдельным темам/разделам дисциплины;

проведение консультаций перед зачетом по необходимости.

Перечень разделов/тем, полностью или частично отнесенных на самостоятельное изучение с последующим контролем:

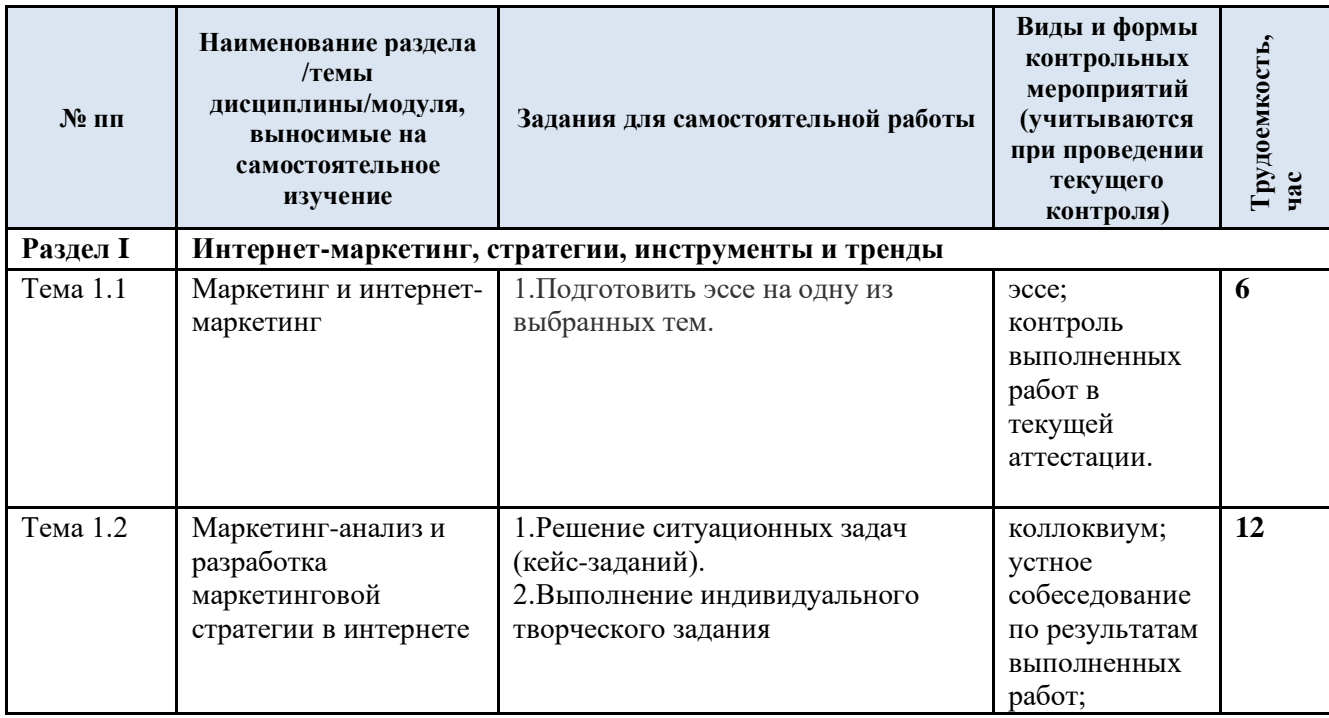

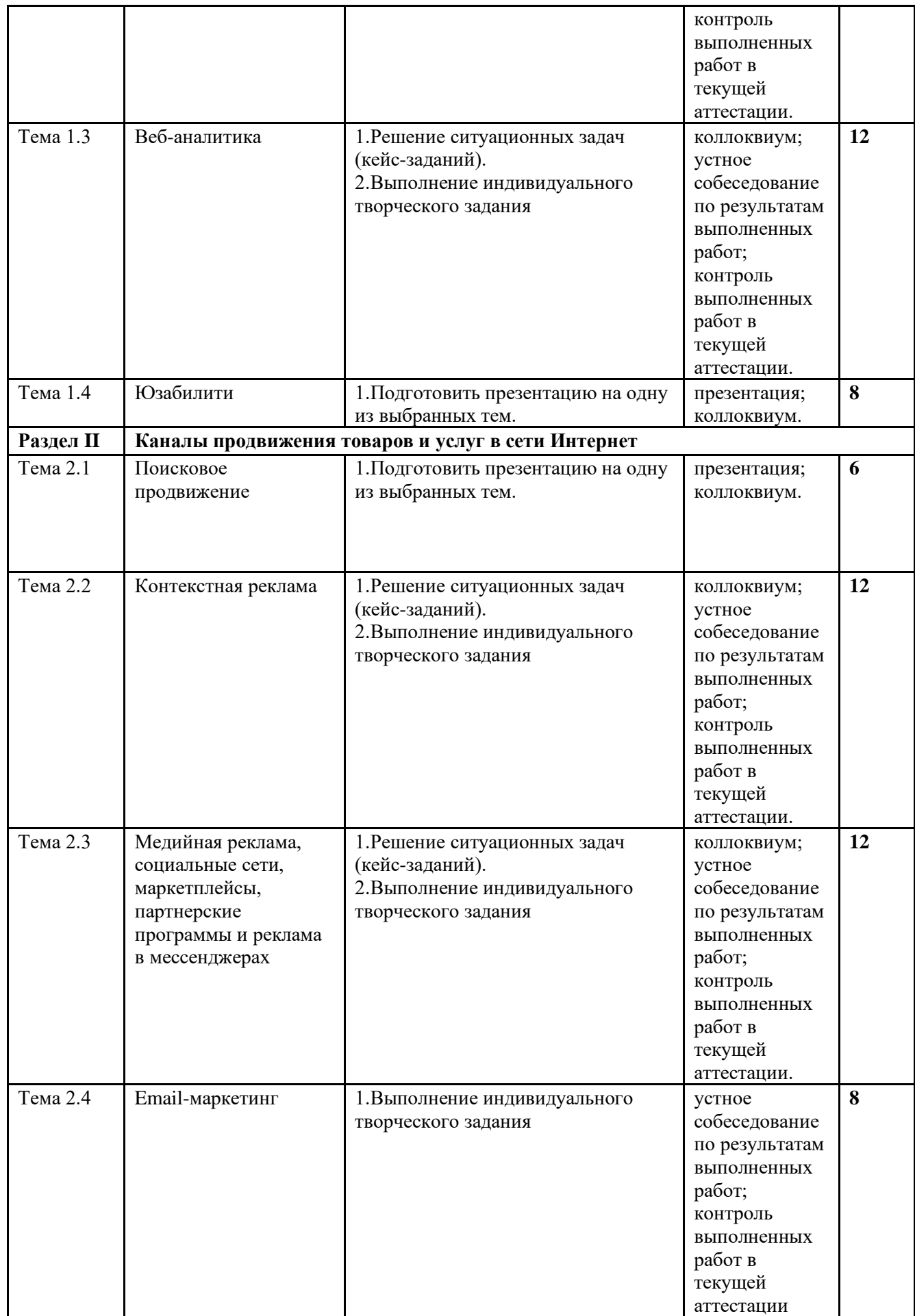

3.7. Применение электронного обучения, дистанционных образовательных технологий

Реализация программы учебной дисциплины с применением электронного обучения и дистанционных образовательных технологий регламентируется действующими локальными актами университета.

В электронную образовательную среду перенесены отдельные виды учебной деятельности:

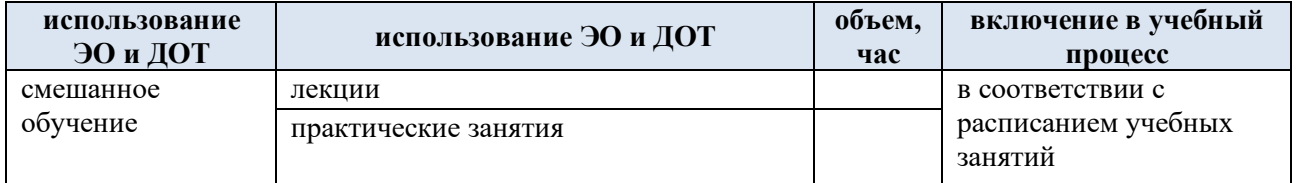

### **4. РЕЗУЛЬТАТЫ ОБУЧЕНИЯ ПО ДИСЦИПЛИНЕ, КРИТЕРИИ ОЦЕНКИ УРОВНЯ СФОРМИРОВАННОСТИ КОМПЕТЕНЦИЙ, СИСТЕМА И ШКАЛА ОЦЕНИВАНИЯ**

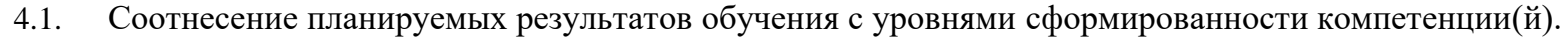

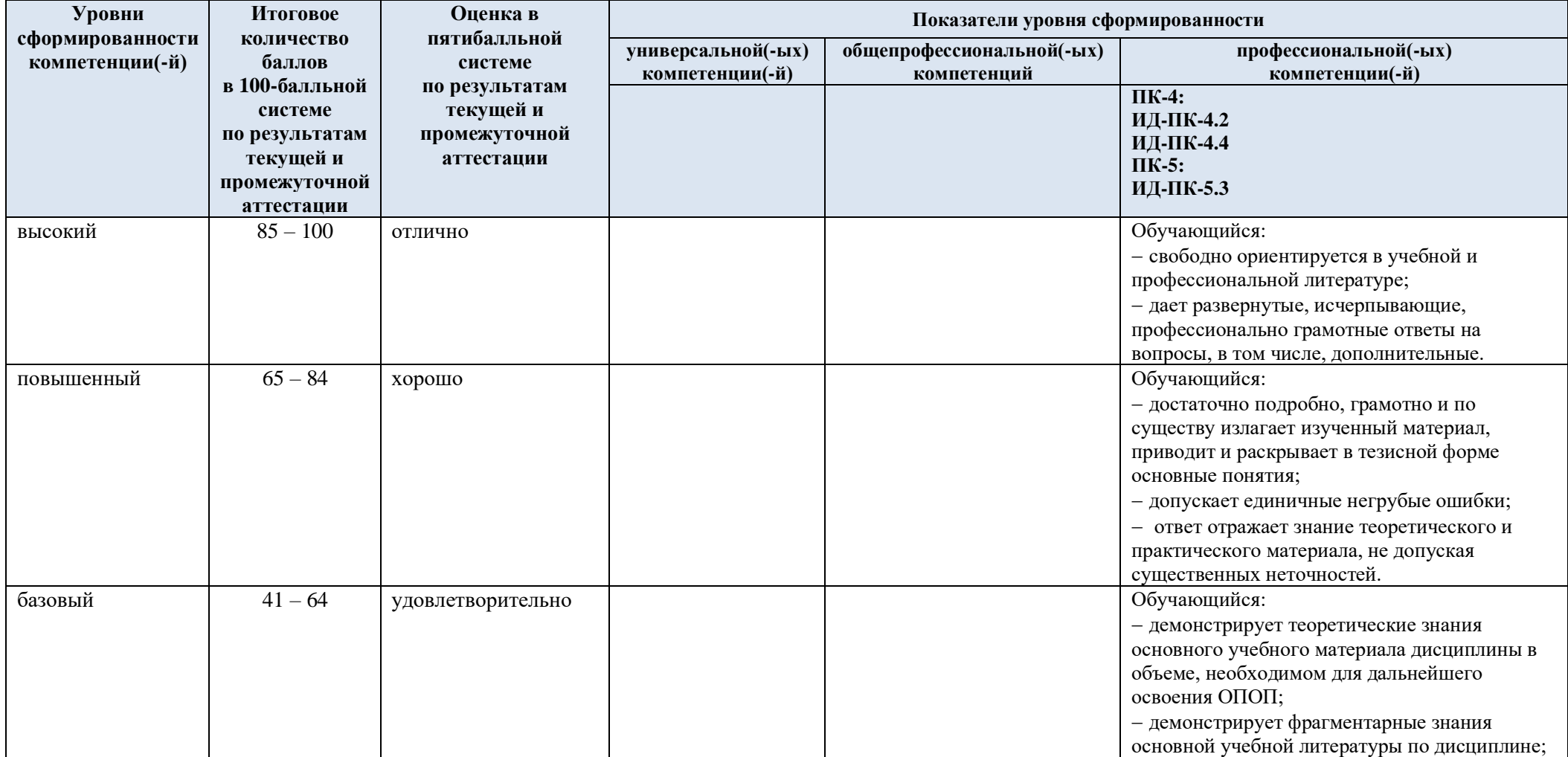

![](_page_12_Picture_119.jpeg)

### **5. ОЦЕНОЧНЫЕ СРЕДСТВА ДЛЯ ТЕКУЩЕГО КОНТРОЛЯ УСПЕВАЕМОСТИ И ПРОМЕЖУТОЧНОЙ АТТЕСТАЦИИ, ВКЛЮЧАЯ САМОСТОЯТЕЛЬНУЮ РАБОТУ ОБУЧАЮЩИХСЯ**

При проведении контроля самостоятельной работы обучающихся, текущего контроля и промежуточной аттестации по *учебной дисциплине* «Интернет-маркетинг» проверяется уровень сформированности у обучающихся компетенций и запланированных результатов обучения по дисциплине*,* указанных в разделе 2 настоящей программы.

![](_page_13_Picture_163.jpeg)

![](_page_13_Picture_164.jpeg)

![](_page_14_Picture_141.jpeg)

![](_page_15_Picture_140.jpeg)

![](_page_16_Picture_167.jpeg)

![](_page_17_Picture_157.jpeg)

![](_page_18_Picture_153.jpeg)

![](_page_19_Picture_141.jpeg)

![](_page_20_Picture_142.jpeg)

![](_page_21_Picture_159.jpeg)

![](_page_22_Picture_151.jpeg)

![](_page_23_Picture_159.jpeg)

![](_page_24_Picture_146.jpeg)

![](_page_25_Picture_147.jpeg)

![](_page_26_Picture_139.jpeg)

![](_page_27_Picture_159.jpeg)

![](_page_28_Picture_158.jpeg)

![](_page_29_Picture_146.jpeg)

5.2. Критерии, шкалы оценивания текущего контроля успеваемости:

![](_page_30_Picture_198.jpeg)

![](_page_31_Picture_233.jpeg)

![](_page_32_Picture_211.jpeg)

# 5.3. Промежуточная аттестация:

![](_page_32_Picture_212.jpeg)

![](_page_33_Picture_147.jpeg)

![](_page_34_Picture_147.jpeg)

![](_page_35_Picture_146.jpeg)

# 5.4. Критерии, шкалы оценивания промежуточной аттестации учебной дисциплины/модуля:

![](_page_36_Picture_149.jpeg)

5.5. Система оценивания результатов текущего контроля и промежуточной аттестации

Оценка по дисциплине выставляется обучающемуся с учётом результатов текущей и промежуточной аттестации.

![](_page_37_Picture_285.jpeg)

Полученный совокупный результат конвертируется в пятибалльную систему оценок в соответствии с таблицей:

![](_page_37_Picture_286.jpeg)

#### **6. ОБРАЗОВАТЕЛЬНЫЕ ТЕХНОЛОГИИ**

Реализация программы предусматривает использование в процессе обучения следующих образовательных технологий:

- проблемная лекция;
- − проведение групповых дискуссий;
- − разбор конкретных ситуаций (кейсов);
- − подготовка презентаций;
- − написание эссе;
- поиск и обработка информации с использованием сети Интернет;
- дистанционные образовательные технологии;
- − применение электронного обучения;
- использование на лекционных занятиях видеоматериалов;
- − самостоятельная работа в системе компьютерного тестирования;
- − обучение в сотрудничестве (командная, групповая работа);

### **7. ПРАКТИЧЕСКАЯ ПОДГОТОВКА**

Практическая подготовка в рамках учебной дисциплины реализуется при проведении практических занятий и иных аналогичных видов учебной деятельности, предусматривающих участие обучающихся в выполнении отдельных элементов работ, связанных с будущей профессиональной деятельностью.

Проводятся отдельные занятия лекционного типа, которые предусматривают передачу учебной информации обучающимся, которая необходима для последующего выполнения практической работы.

#### **8. ОРГАНИЗАЦИЯ ОБРАЗОВАТЕЛЬНОГО ПРОЦЕССА ДЛЯ ЛИЦ С ОГРАНИЧЕННЫМИ ВОЗМОЖНОСТЯМИ ЗДОРОВЬЯ**

При обучении лиц с ограниченными возможностями здоровья и инвалидов используются подходы, способствующие созданию безбарьерной образовательной среды: технологии дифференциации и индивидуального обучения, применение соответствующих методик по работе с инвалидами, использование средств дистанционного общения, проведение дополнительных индивидуальных консультаций по изучаемым теоретическим вопросам и практическим занятиям, оказание помощи при подготовке к промежуточной аттестации.

При необходимости рабочая программа дисциплины может быть адаптирована для обеспечения образовательного процесса лицам с ограниченными возможностями здоровья, в том числе для дистанционного обучения.

Учебные и контрольно-измерительные материалы представляются в формах, доступных для изучения студентами с особыми образовательными потребностями с учетом нозологических групп инвалидов:

Для подготовки к ответу на практическом занятии, студентам с ограниченными возможностями здоровья среднее время увеличивается по сравнению со средним временем подготовки обычного студента.

Для студентов с инвалидностью или с ограниченными возможностями здоровья форма проведения текущей и промежуточной аттестации устанавливается с учетом индивидуальных психофизических особенностей (устно, письменно на бумаге, письменно на компьютере, в форме тестирования и т.п.).

Промежуточная аттестация по дисциплине может проводиться в несколько этапов в форме рубежного контроля по завершению изучения отдельных тем дисциплины. При

необходимости студенту предоставляется дополнительное время для подготовки ответа на зачете или экзамене.

Для осуществления процедур текущего контроля успеваемости и промежуточной аттестации обучающихся создаются, при необходимости, фонды оценочных средств, адаптированные для лиц с ограниченными возможностями здоровья и позволяющие оценить достижение ими запланированных в основной образовательной программе результатов обучения и уровень сформированности всех компетенций, заявленных в образовательной программе.

#### **9. МАТЕРИАЛЬНО-ТЕХНИЧЕСКОЕ ОБЕСПЕЧЕНИЕ ДИСЦИПЛИНЫ**

Материально-техническое обеспечение дисциплины при обучении с использованием традиционных технологий обучения.

![](_page_39_Picture_271.jpeg)

Материально-техническое обеспечение учебной дисциплины при обучении с использованием электронного обучения и дистанционных образовательных технологий.

![](_page_39_Picture_272.jpeg)

![](_page_40_Picture_28.jpeg)

Технологическое обеспечение реализации программы/модуля осуществляется с использованием элементов электронной информационно-образовательной среды университета.

### **10. УЧЕБНО-МЕТОДИЧЕСКОЕ И ИНФОРМАЦИОННОЕ ОБЕСПЕЧЕНИЕ УЧЕБНОЙ ДИСЦИПЛИНЫ/УЧЕБНОГО МОДУЛЯ**

![](_page_41_Picture_178.jpeg)

# **11. ИНФОРМАЦИОННОЕ ОБЕСПЕЧЕНИЕ УЧЕБНОГО ПРОЦЕССА**

11.1. Ресурсы электронной библиотеки, информационно-справочные системы и профессиональные базы данных:

![](_page_42_Picture_92.jpeg)

### 11.2. Перечень программного обеспечения

![](_page_42_Picture_93.jpeg)

## **ЛИСТ УЧЕТА ОБНОВЛЕНИЙ РАБОЧЕЙ ПРОГРАММЫ УЧЕБНОЙ ДИСЦИПЛИНЫ/МОДУЛЯ**

В рабочую программу учебной дисциплины/модуля внесены изменения/обновления и утверждены на заседании кафедры:

![](_page_43_Picture_44.jpeg)